# GeoSoft BLU GeoSoft **BLU**

short presentation short presentation

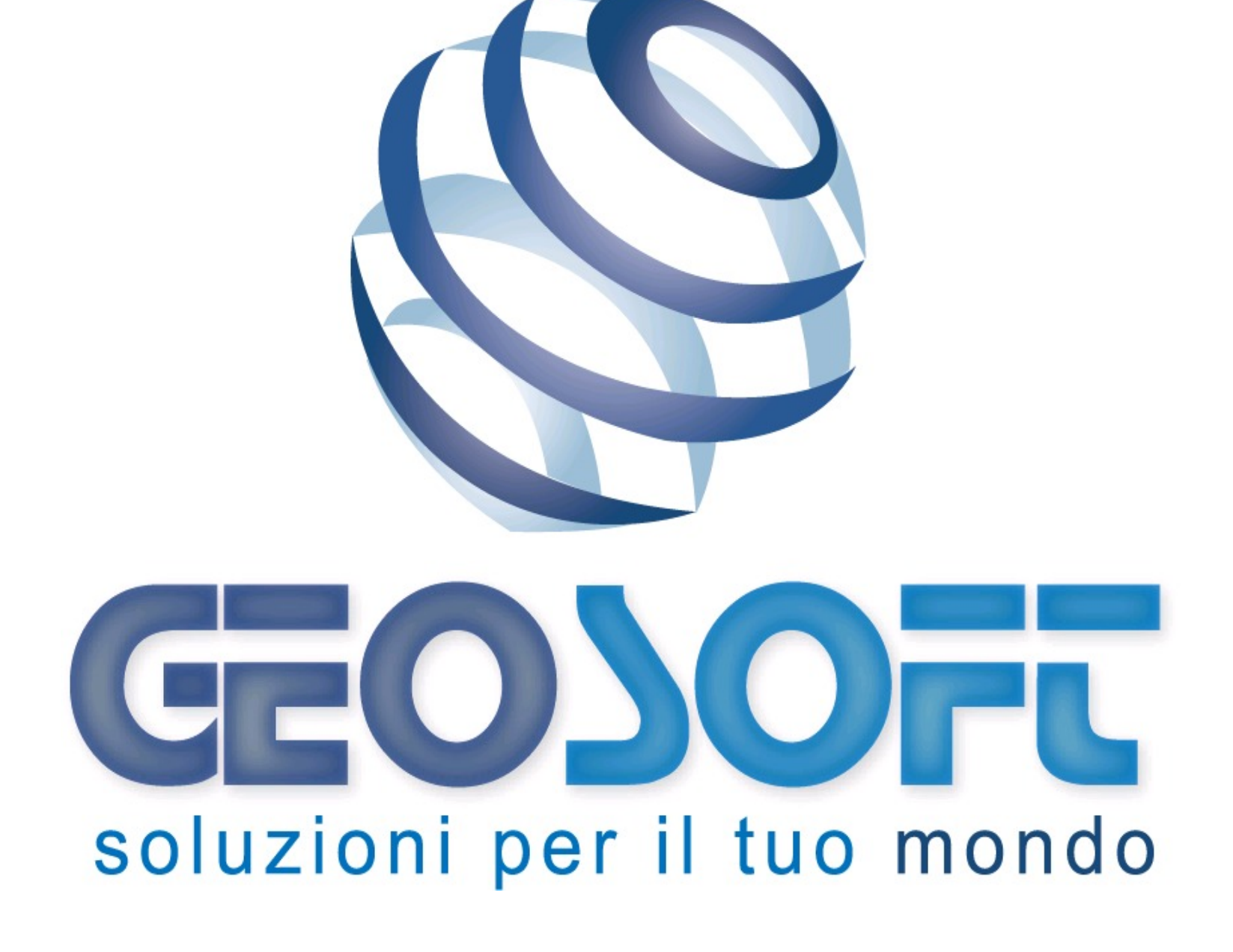

#### Il software

#### **Che cosa è? Che cosa è? A cosa serve? A cosa serve?**

**BLU è un prodotto software di tipo CRM (Customer Relationship Management) e Data Publishing finalizzato alla alla gestione delle funzioni di:**

- **Ottimizzazione delle attività di sviluppo marketing;**
- **Creazione di una banca dati centrale di contatti ed articoli;**
	- **Potenziamento delle analisi marketing di back-office;**
	- **Pianificazione strategie commerciali;**
	- **Archiviazione documentale;**
	- **Creazione cataloghi elettronici;**
	- **Dialogo con siti internet;**
	- **Comunicazione tra colleghi;**
	- **Agenda personale;**

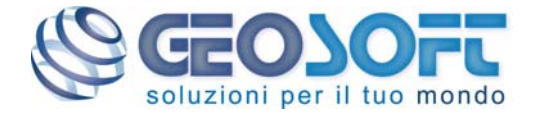

GeoSoft **BLU**

GeoSoft

 $\overline{\mathbf{z}}$ 

### **DTB** GeoSoft **BLU** GeoSoft

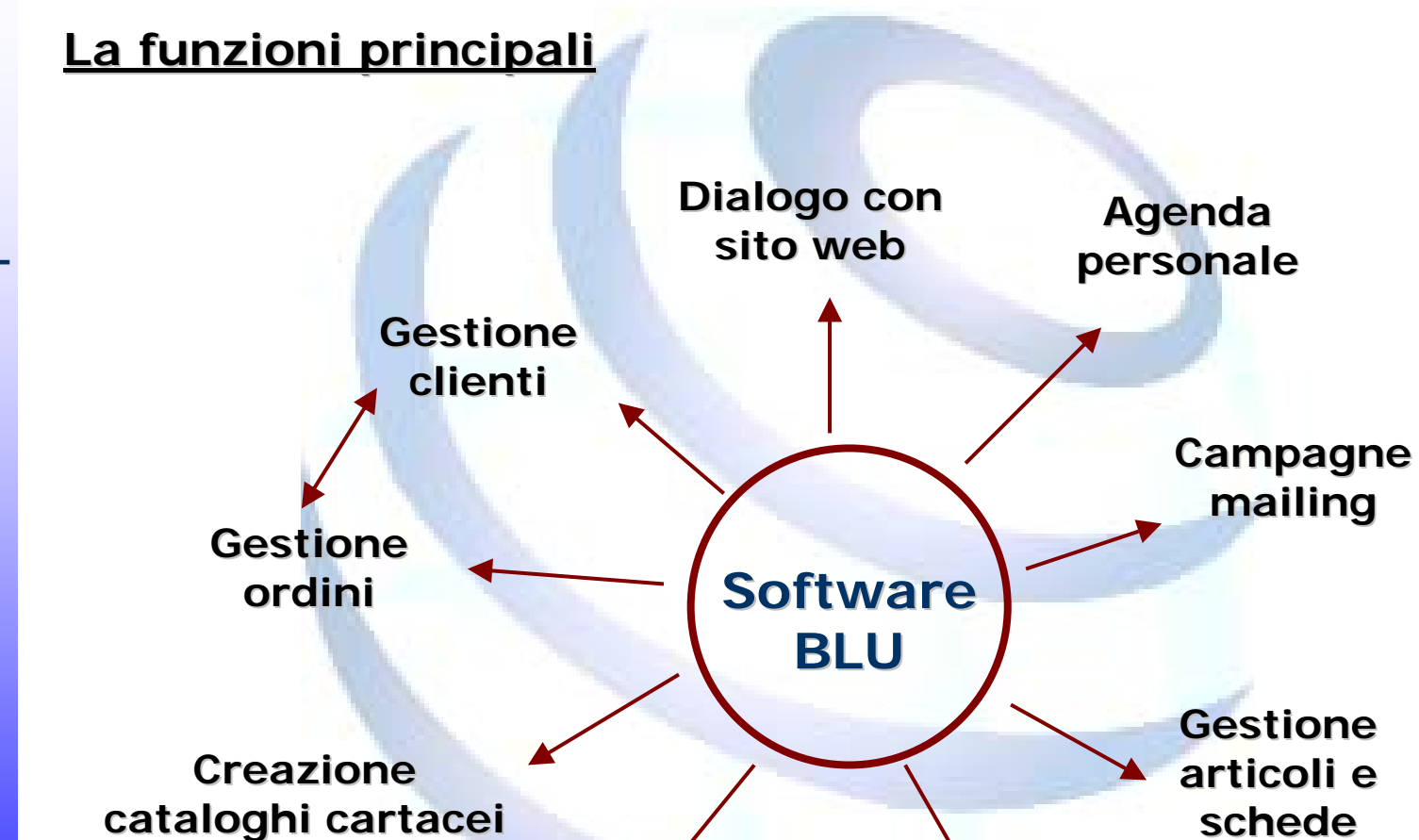

**Messaggistica Messaggistica interna interna con supporto e.mail con supporto e.mail**

**ed elettronici ed elettronici**

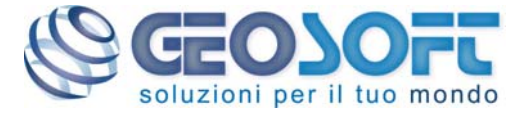

**Interrogazioni Interrogazioni personalizzabili personalizzabili**

**tecniche tecniche**

Il software

#### Il software

#### **Architettura operativa Architettura operativa**

**Il software si avvale di un sofisticato sistema di gestione permessi utente e condivisione selettiva dei dati oltre a efficaci sistemi di protezione all'accesso:**

- **Centralizzazione dei dati su server utente;**
- **Accesso possibile da qualunque postazione in rete;**
	- **Protezione mediante nome utente e password;**
	- **Informazioni separate per gruppo operativo;**
	- **Logica di accesso piramidale;**
	- **Possibilità di condividere le schede con altri gruppi;**
	- **Criteri operativi personalizzabili per utente;**
	- **Possibilità di privatizzare le schede;**
	- **Registrazione traccia operazioni;**

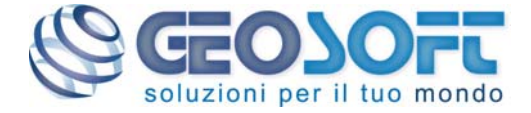

GeoSoft **BLU**

GeoSoft

 $\overline{\mathbf{z}}$ 

#### Il software

#### **L'interfaccia principale L'interfaccia principale**

**Tutte le funzioni del software sono attivabili dal pratico menù ad albero posto nella barra laterale o dal menù a nastro in altro.**

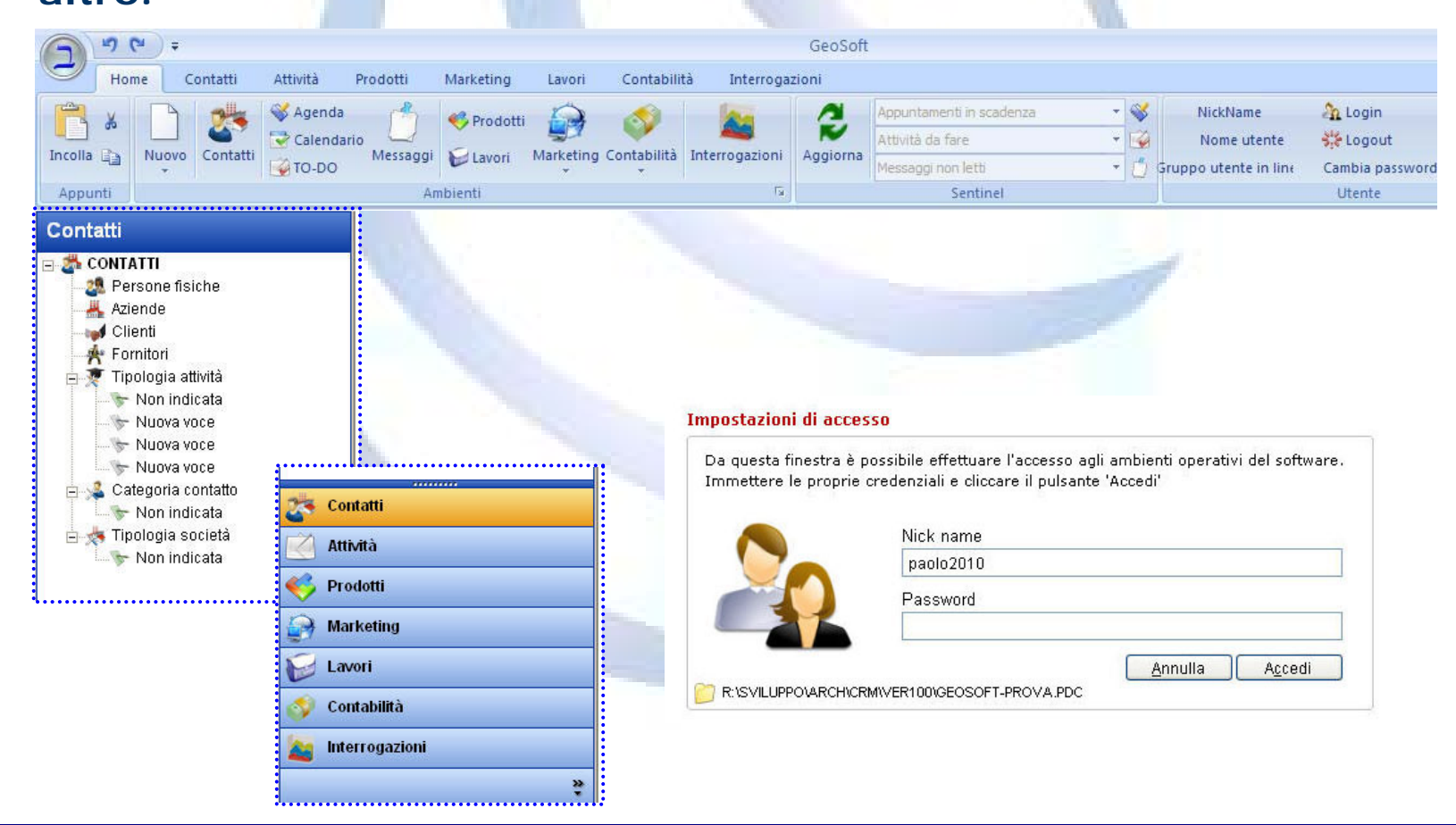

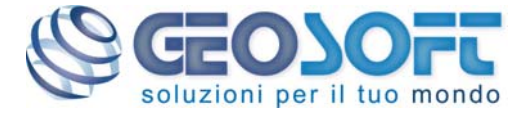

#### **Al centro il Contatto Al centro il Contatto**

**Il punto di forza del sistema è costituito dalla ricca serie di informazioni associabili a ciascun contatto.** 

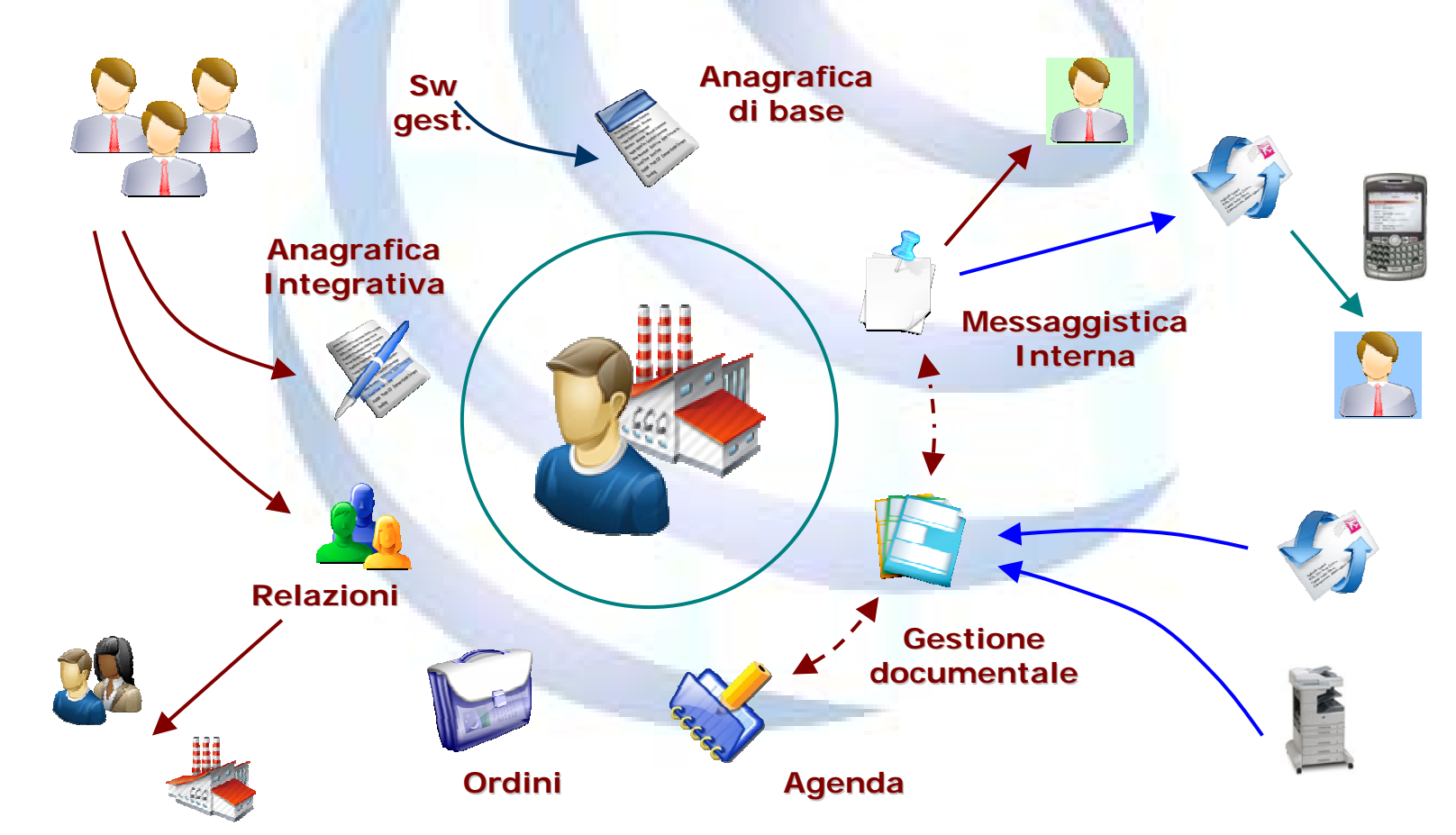

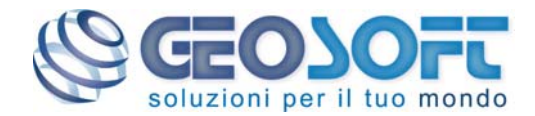

short presentation **DTB** GeoSoft **BLU** GeoSoft

short presentation

#### **La finestra Articoli La finestra Articoli**

**Nella griglia vengono mostrati tutti gli articoli presenti nel database, con possibilità di effettuare ricerche per tipologia o**

**campo libero.** 

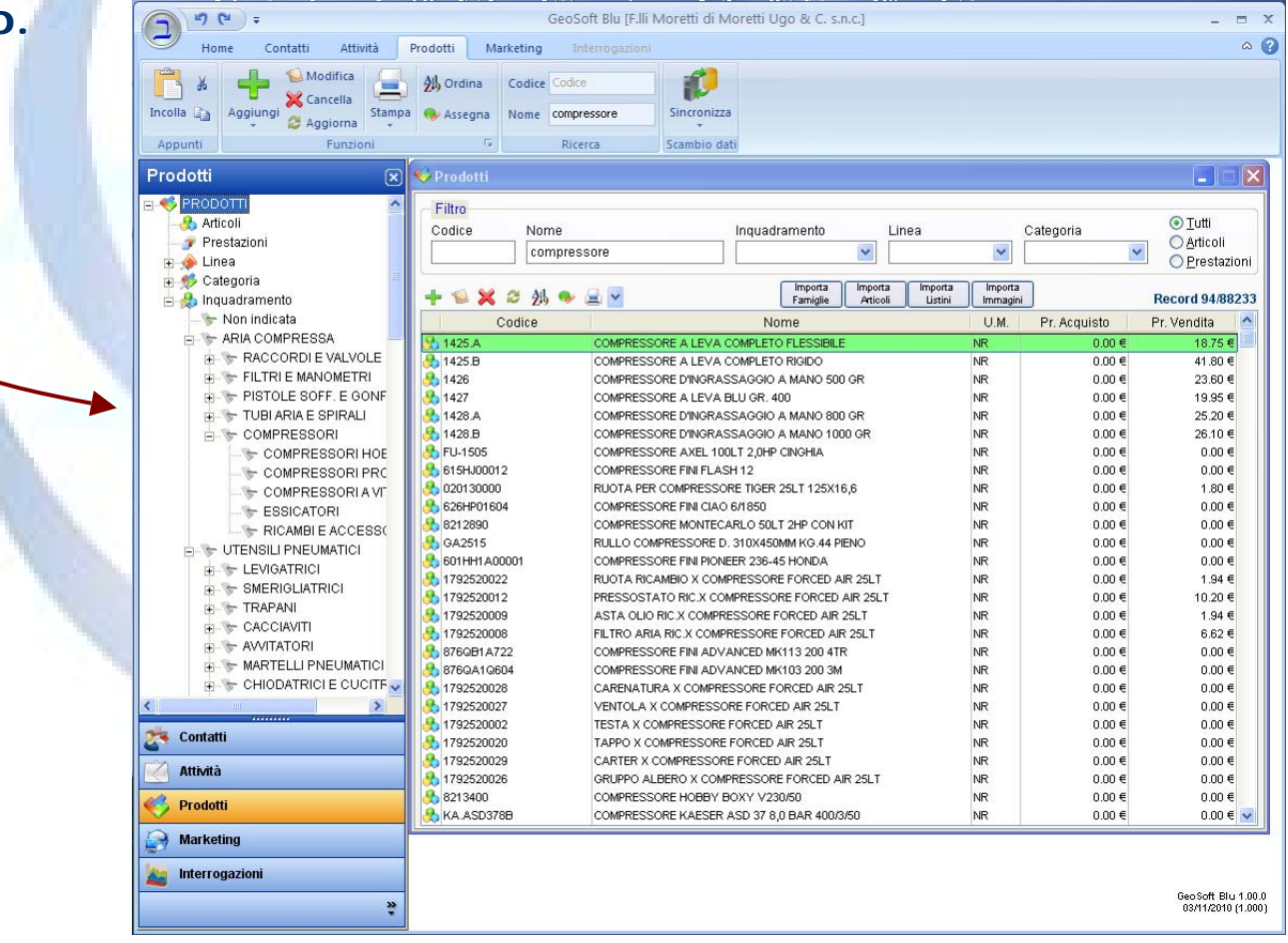

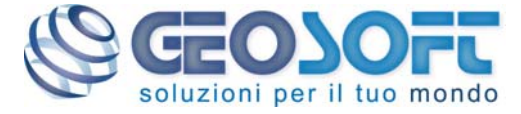

short presentation

short

presentation

#### Gestione Articoli

#### **La scheda Articolo La scheda Articolo**

**La scheda articolo raccoglie tutte le informazioni necessarie per caratterizzare un prodotto e per la gestione della sua pubblicazione:**

- **Codice numerico, alfanumerico e barcode;**
- **Descrizione sintetica ed estesa;**
- **Immagine principale e foto per sito web (in preparazione);**
- **Caratteristiche tecniche ed elenco specifiche associate;**
- **Schema pubblicazione dati su catalogo;**

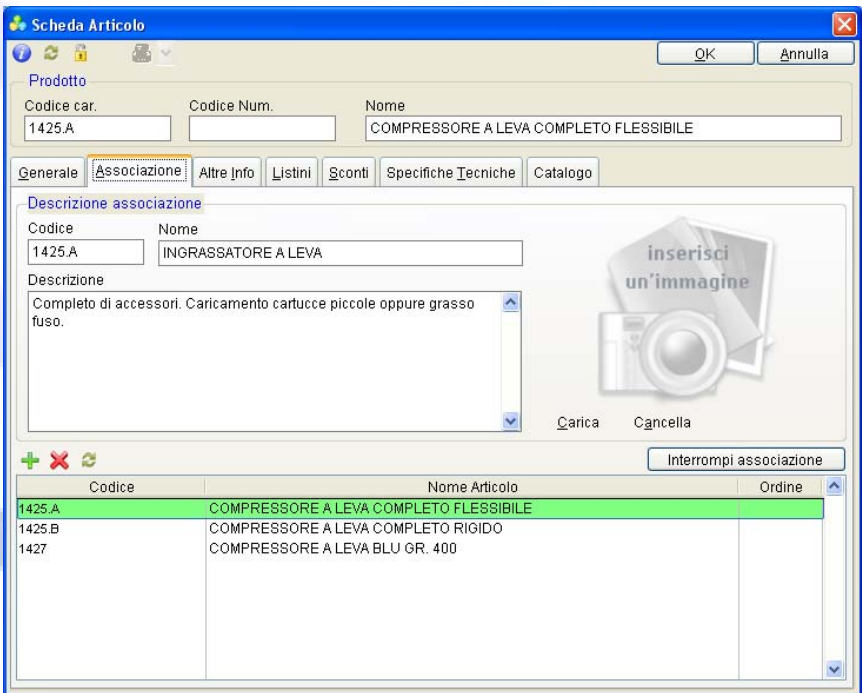

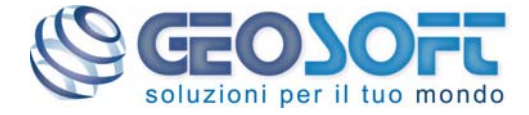

GeoSoft **BLU**  $B<sub>L</sub>$ GeoSoft

Gestione Articoli

#### **Associazione dati Associazione dati**

**I dati necessari per gestire gli articoli possono essere recuperati in modo dinamico da più fonti.**

–**In uno scenario standard abbiamo il software gestionale aziendale che fornisce le anagrafiche di base di ogni articolo (codice, nome, prezzo).**

–**Le fotografie dei prodotti vengono importate dal software attingendo direttamente dai files su disco.**

–**E' possibile creare le associazioni tra articoli partendo da un semplice documento Excel o similare.**

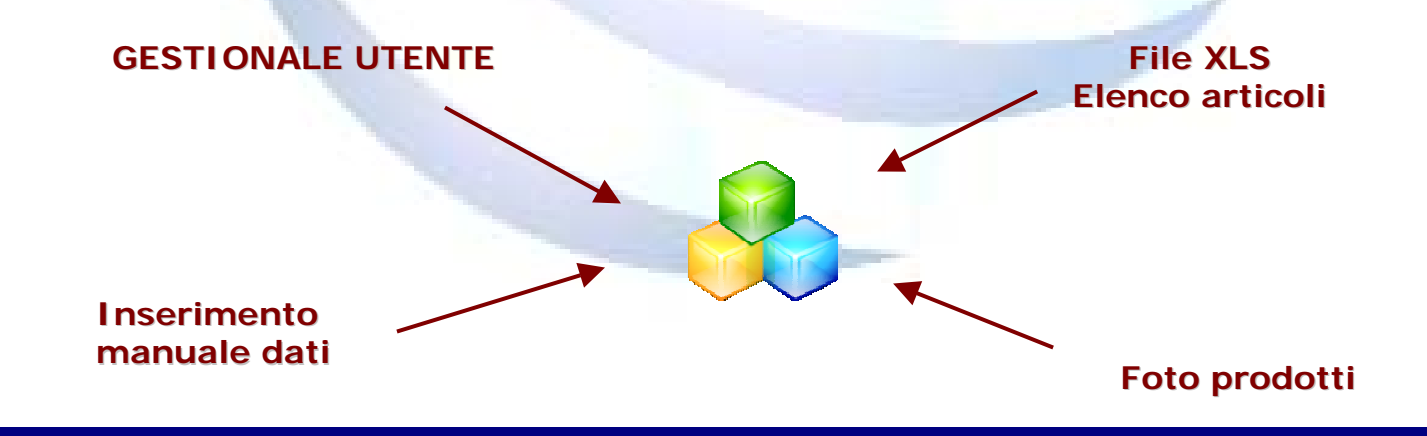

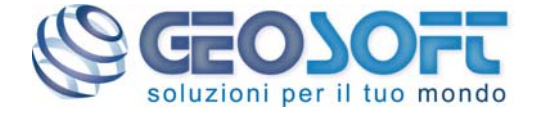

#### **Scheda catalogo Scheda catalogo**

**L'utente può creare a suo piacimento le tabelle dati da pubblicare per ciascun articolo.**

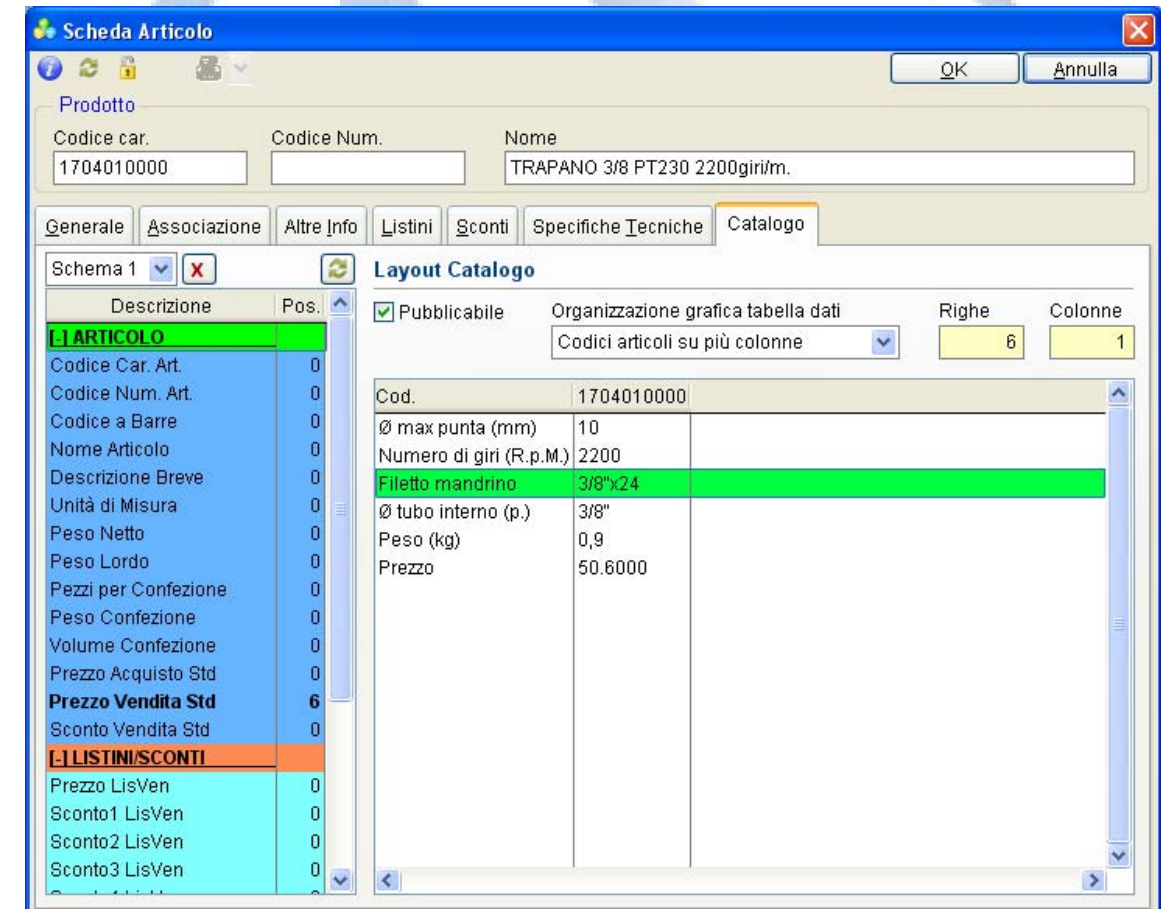

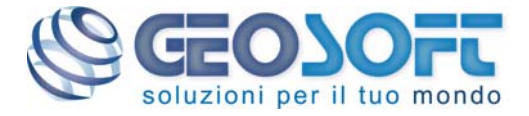

#### Gestione Cataloghi

#### **Creazione di un catalogo Creazione di un catalogo**

**Una volta selezionati gli articoli da pubblicare è sufficiente schiacciare un pulsante, i dati saranno trasferiti al software Adobe InDesign che si occuperà della impaginazione secondo la Vs. grafica personalizzata.**

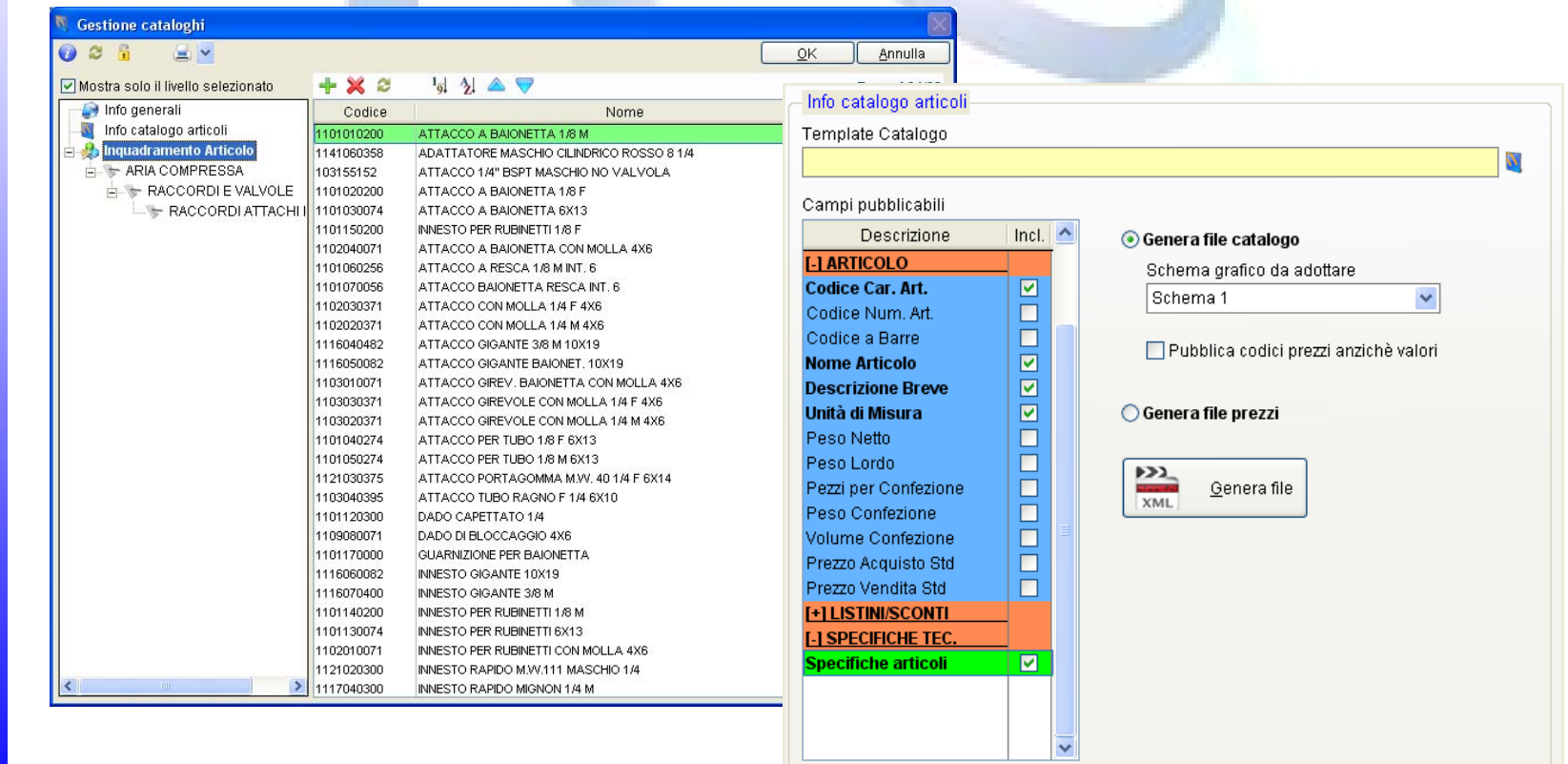

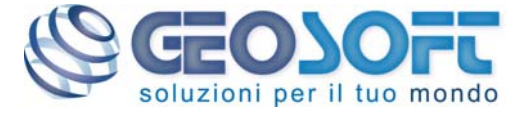

### **DTB** GeoSoft **BLU** GeoSoft

#### Ciclo completo

#### **Sistema modulare e scalabile Sistema modulare e scalabile**

**E' possibile aggiungere moduli anche di terze parti al sistema**

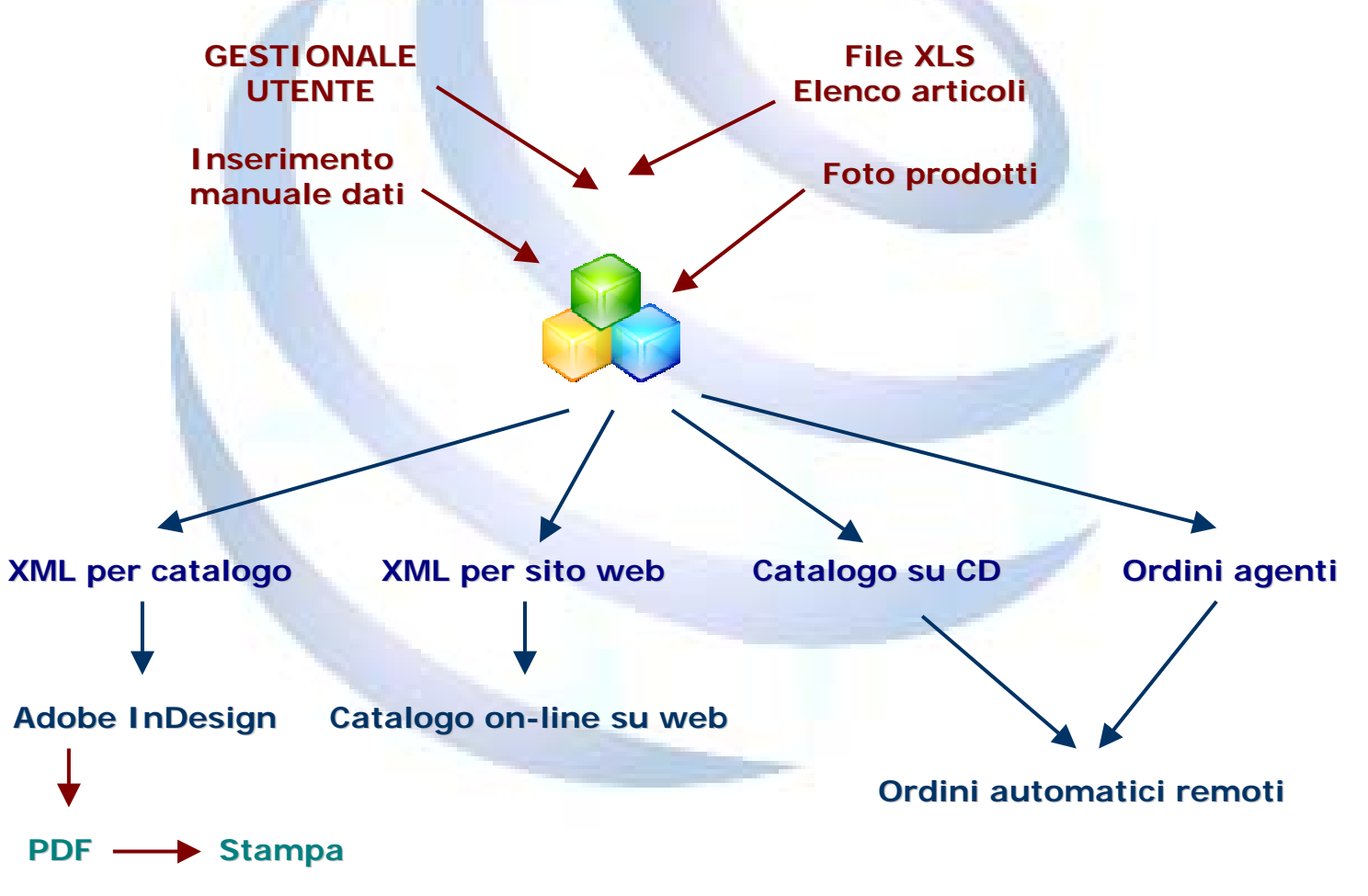

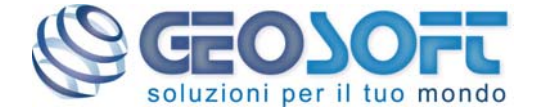

# GeoSoft BLU GeoSoft **BLU**

## short presentation short presentation

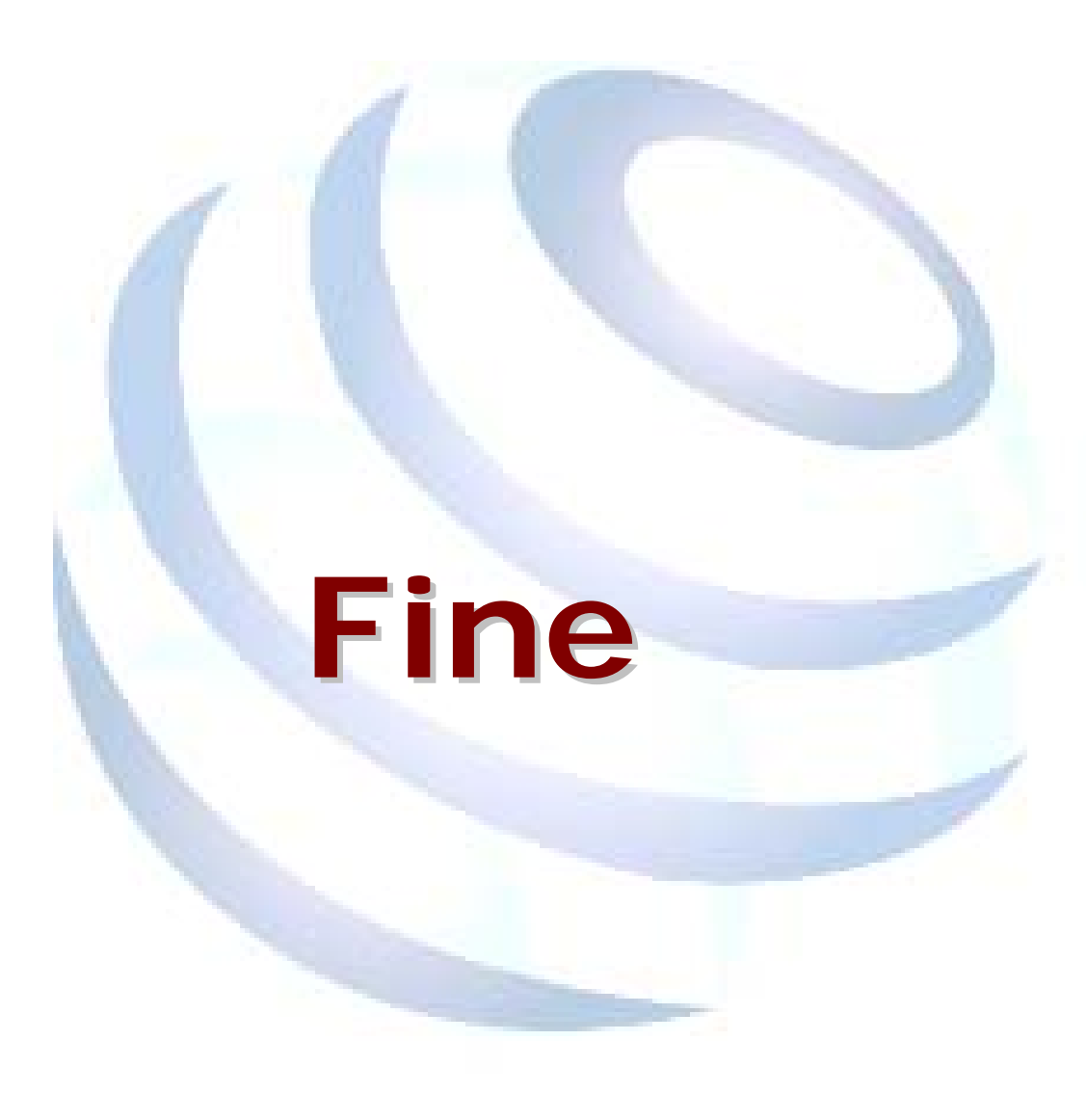

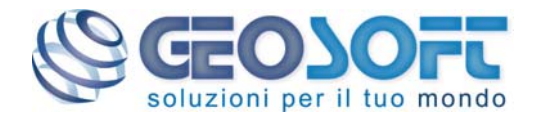